Министерство культуры Российской Федерац Должность: Заведующая кафедрой дизайна ударственное образовательное учреждение высшего образован<br>Дата подписания: 02.07.2023.18:52:16 xo платоствений БООУДА ВОСТРЕННИМ И ИНСТИТУТ ИУЛИ ТУРИ. «КРАСНОДАРСКИЙ ГОСУДАТ СТВЕННЫЙ ИНСТИТУТ КУЛЬТУРЫ» Документ подписан простой электронной подписью Информация о владельце: ФИО: Прудовская Ольга Юрьевна Дата подписания: 02.07.2023 18:52:16 Уникальный программный ключ: 16736d9a9cae005f0e179954503f7b2b7b7cabb1

Факультет дизайна, изобразительных искусств и гуманитарного образования

Кафедра дизайна

УТВЕРЖДАЮ<br>Зав. кафедрой дизайна

О. Ю. Прудовская о. по $\mathbb{R}$ 

26.08.2020  $26.202$ 

 $\mathbf{1}$ 

#### РАБОЧАЯ ПРОГРАММА **РАБОЧАЯ ПРОГРАММА УЧЕБНОЙ ДИСЦИПЛИНЫ (МОДУЛЯ)**

# **Б1.В.08 Медиа технологии в дизайне**

Направление подготовки **54.03.01 Дизайн**

54.03.01 Дизайн

Профиль подготовки

Квалификация (степень) выпускника Форма обучения Форма обучения **Очная**

Бакалавр

Очная

Краснодар 2020

Рабочая программа предназначена для преподавания дисциплины **Б1.В.08 Медиа технологии в дизайне** части Блока 1, формируемой участниками образовательных отношений, студентам очной формы обучения по направлению подготовки 54.03.01 Дизайн в 7-8 семестрах.

Рабочая программа учебной дисциплины разработана в соответствии с требованиями ФГОС ВО, утвержденным приказами Министерства образования и науки Российской Федерации, по направлению подготовки 54.03.01 Дизайн (№ 1004 от 11.08.2016 г.)

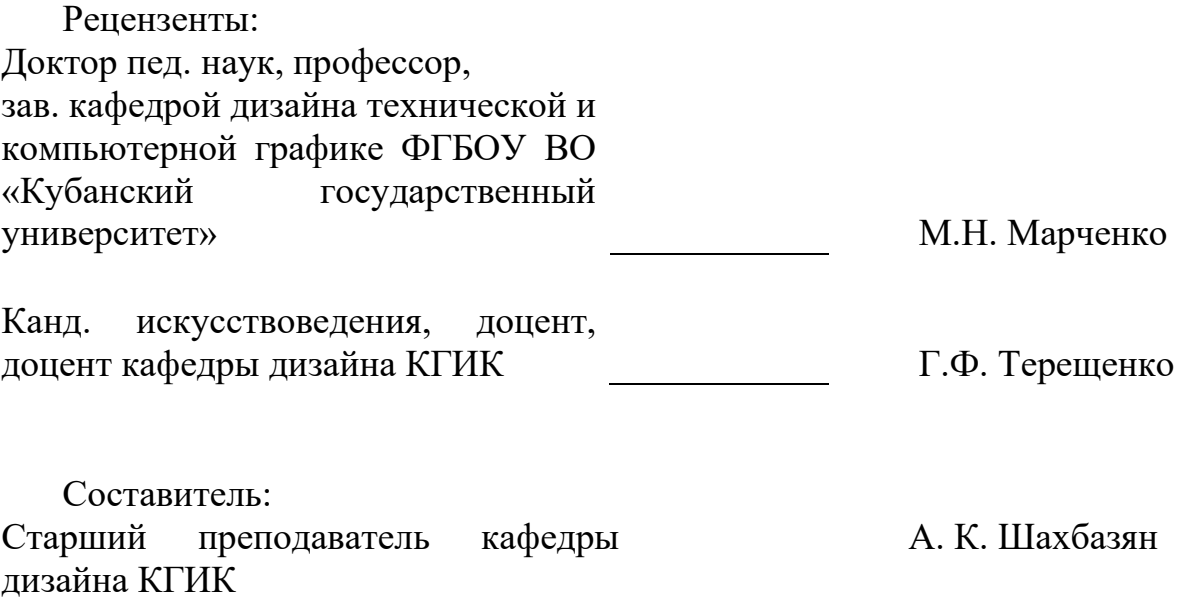

Рабочая программа учебной дисциплины **Б1.В.08 Медиа технологии в дизайне** рассмотрена и утверждена на заседании кафедры дизайна от 26.08.2020 г., Протокол № 1.

Рабочая программа учебной дисциплины **Б1.В.08 Медиа технологии в дизайне** одобрена и рекомендована к использованию в учебном процессе Учебно-методическим советом ФГБОУ ВО «КГИК» 26.08.2020 , Протокол № 1.

> ©Шахбазян А.К., 2020 © ФГБОУ ВО КГИК, 2020

# **ОГЛАВЛЕНИЕ**

<span id="page-2-0"></span>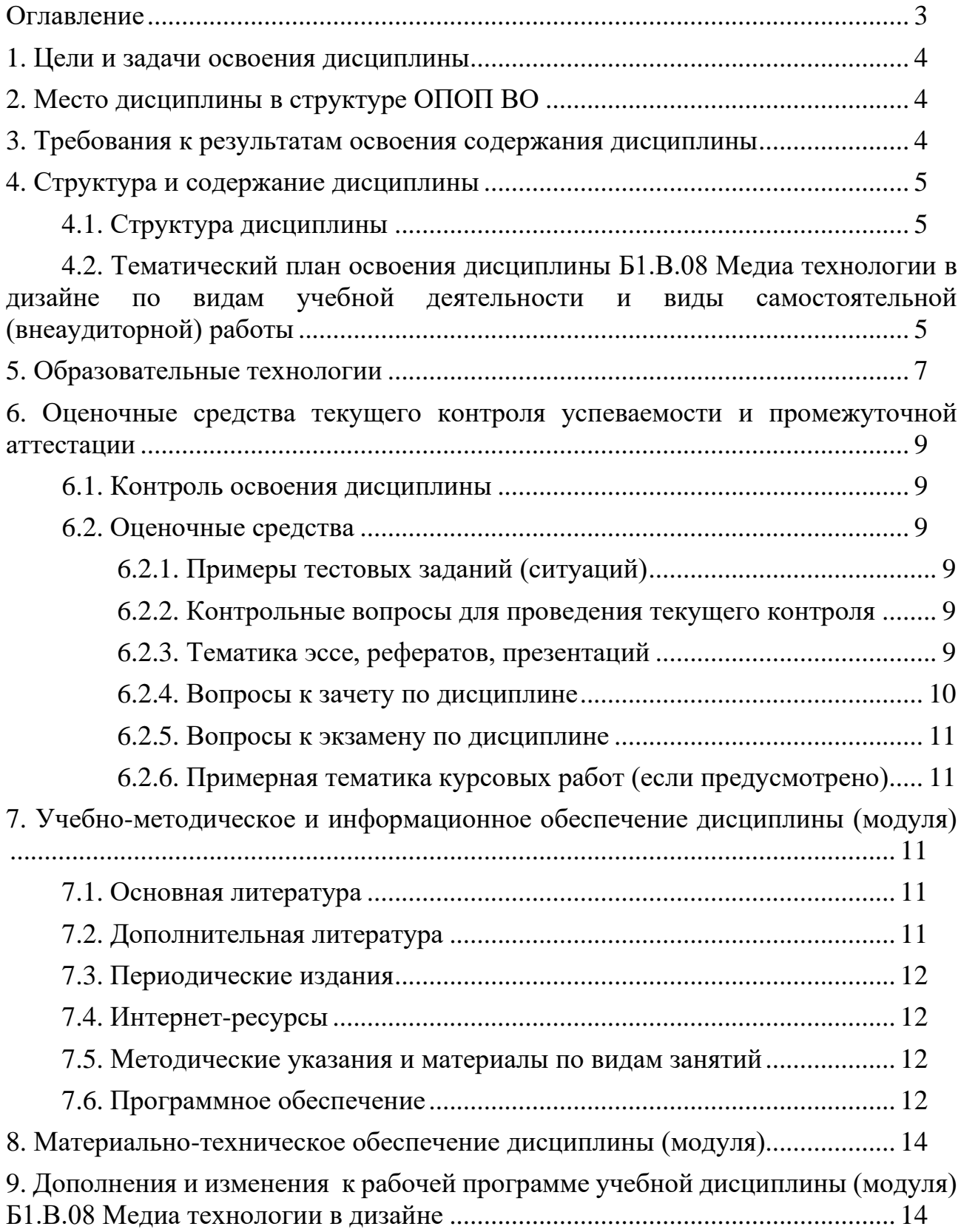

# 1. **ЦЕЛИ И ЗАДАЧИ ОСВОЕНИЯ ДИСЦИПЛИНЫ**

<span id="page-3-0"></span>Цели освоения дисциплины (модуля) **Б1.В.08 Медиа технологии в дизайне** – формирование у обучающихся целостного представления пространственного моделирования и проектирования предметных объектов на компьютере, создание собственных моделей, развитие проектного, пространственного, технического мышления учащихся и их творческого развития при выполнении дизайн-проектов.

#### **Задачи:**

- рассмотреть основные понятия в области прототипирования,

- раскрыть возможности применения прототипирования для выражения творческого замысла и практического обоснования посредством него проектных предложений,

<span id="page-3-1"></span>- продемонстрировать актуальность и значимость использования прототипирования на различных этапах дизайн-проектирования.

### **2. МЕСТО ДИСЦИПЛИНЫ В СТРУКТУРЕ ОПОП ВО**

Дисциплина **Б1.В.08 Медиа технологии в дизайне** относится к дисциплинам части Блока 1 (Б1.В.08), формируемой участниками образовательных отношений.

При изучении дисциплины «Медиа технологии в дизайне» используются знания следующих дисциплин: Профессиональное программное обеспечение в дизайне, Проектирование, Макетирование, Промышленная графика, Типографика.

Учебный материал по дисциплине «Медиа технологии в дизайне» является фундаментом для разработки комплексных проектов в рамках дисциплины Проектирование, прохождения студентами производственной и преддипломной практик, а также для подготовки выпускной квалификационной работы. Содержание дисциплины позволяет студентам подготовиться к решению технических профессиональных задач.

### <span id="page-3-2"></span>**3. ТРЕБОВАНИЯ К РЕЗУЛЬТАТАМ ОСВОЕНИЯ СОДЕРЖАНИЯ ДИСЦИПЛИНЫ**

В результате освоения дисциплины **Б1.В.08 Медиа технологии в дизайне** обучающиеся должны демонстрировать следующие результаты:

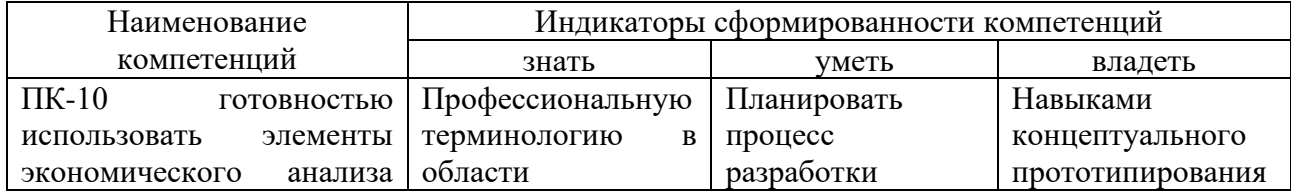

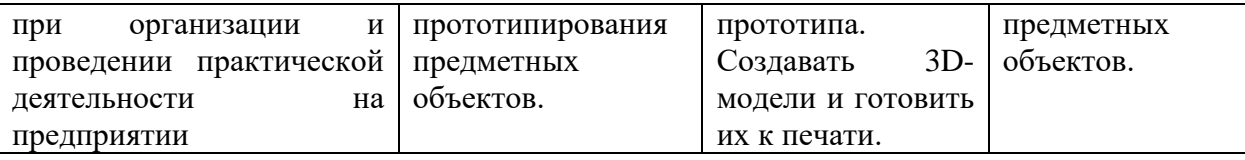

# <span id="page-4-0"></span>**4. СТРУКТУРА И СОДЕРЖАНИЕ ДИСЦИПЛИНЫ**

#### **4.1. Структура дисциплины**

<span id="page-4-1"></span>Общая трудоемкость дисциплины **Б1.В.08 Медиа технологии в дизайне** составляет 3 зачетных единицы (108 часов).

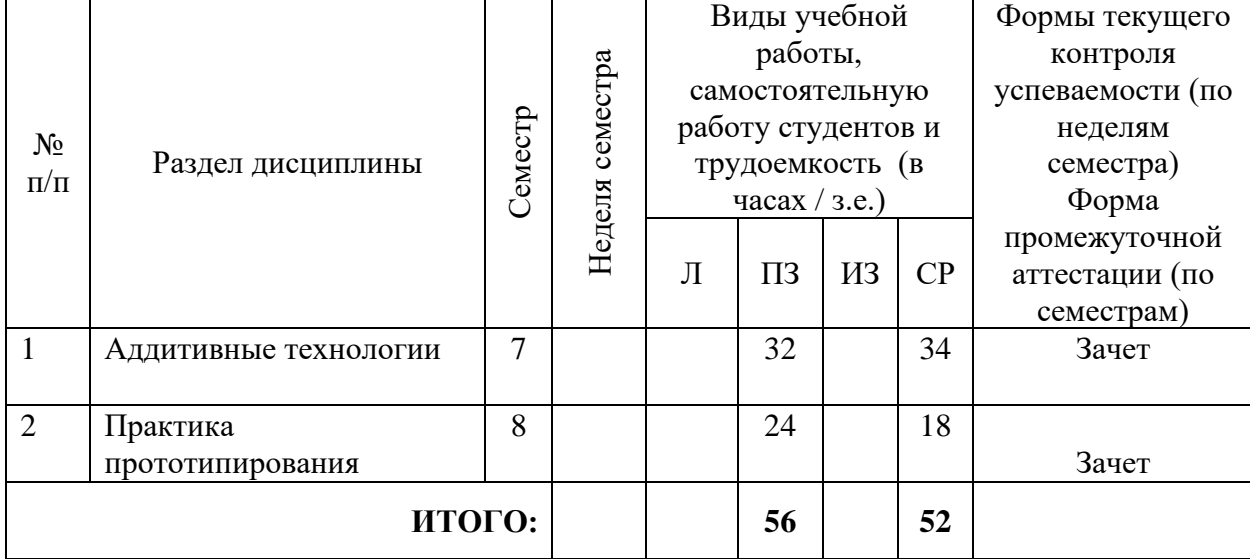

#### *По очной форме обучения*

#### <span id="page-4-2"></span>**4.2. Тематический план освоения дисциплины Б1.В.08 Медиа технологии в дизайне по видам учебной деятельности и виды самостоятельной (внеаудиторной) работы**

#### *По очной форме обучения*

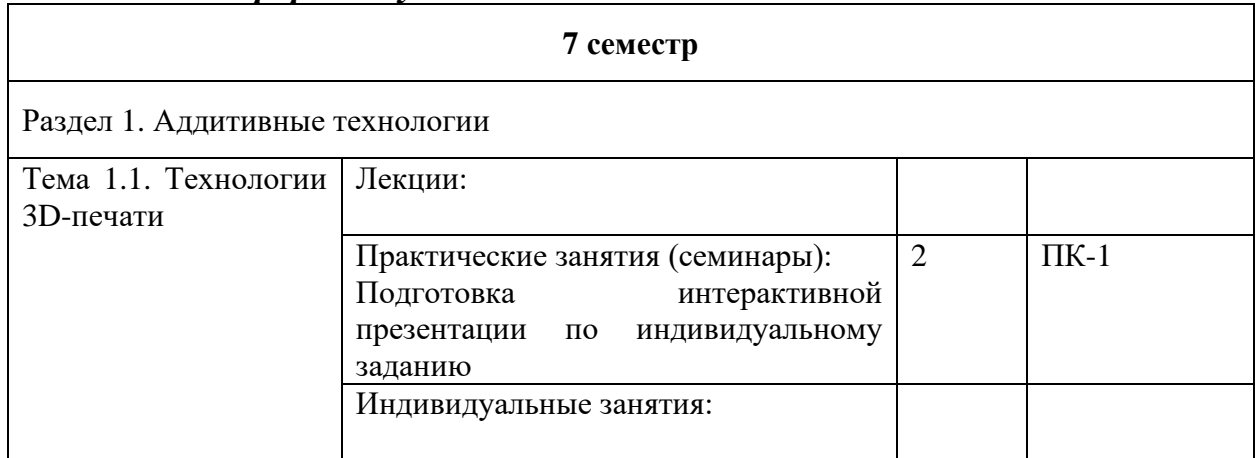

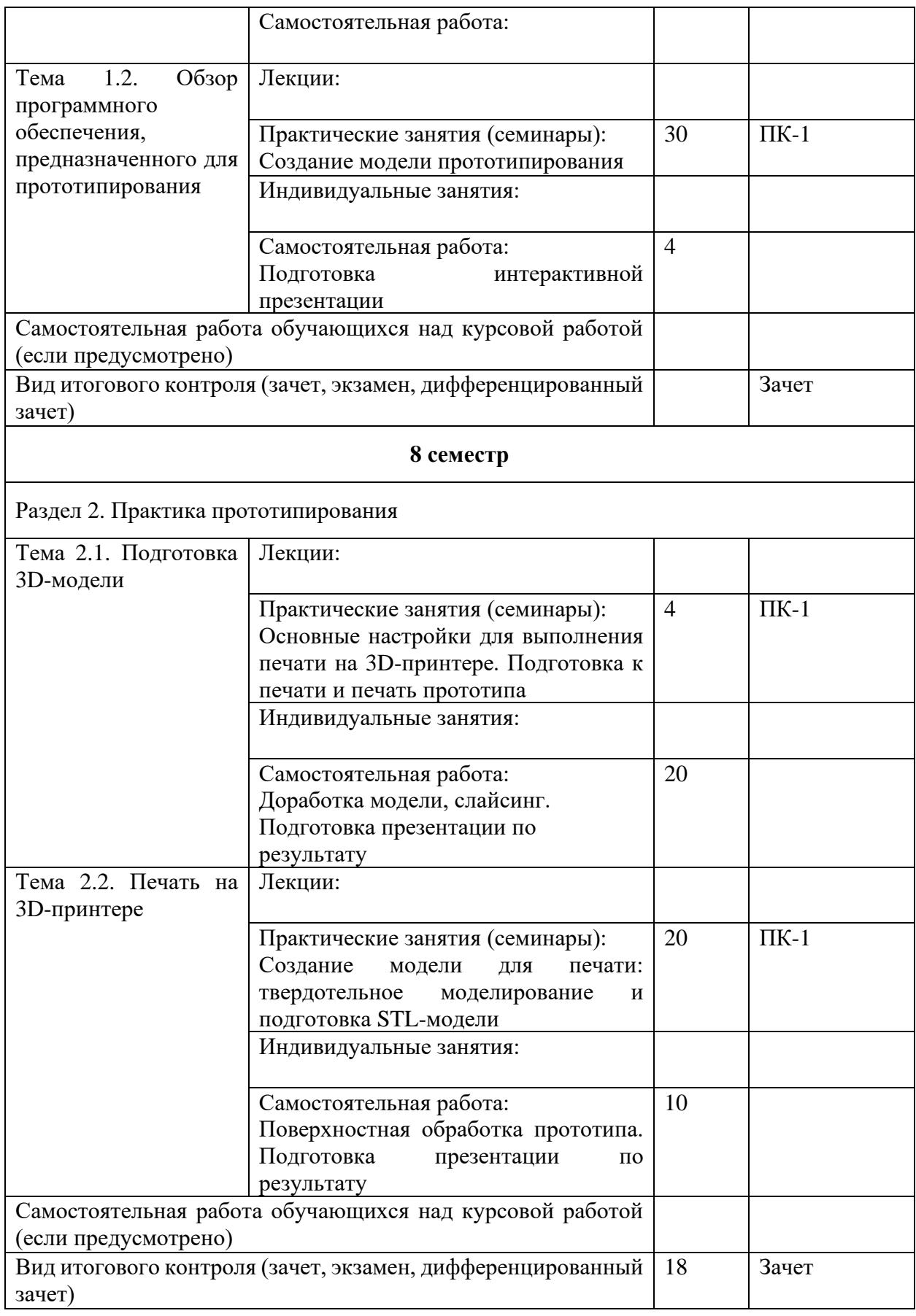

# **5. ОБРАЗОВАТЕЛЬНЫЕ ТЕХНОЛОГИИ**

<span id="page-6-0"></span>Изучение дисциплины предполагает использование исследовательского метода, представление предметного материала в контексте профессиональных задач, компьютерное проектирование, мастер-классы, проводимые посредством стримингового оборудования.

Интерактивные презентации готовятся по всем темам дисциплины. В целом объем практических занятий с использованием активных технологий составляет 100%. Остальное время составляют самостоятельные занятия студентов.

Для достижения планируемых результатов обучения в дисциплине «Прототипирование в дизайне» используются различные образовательные технологии:

1. Деятельностные практико-ориентированные технологии, направленные на формирование системы профессиональных практических умений при проведении экспериментальных исследовании, обеспечивающих возможность качественно выполнять профессиональную деятельность.

2. Развивающие проблемно-ориентированные технологии, направленные на формирование и развитие проблемного мышления, мыслительной активности, способности видеть и формулировать проблемы и ставить задачи для их решения.

3. Личностно-ориентированные технологии обучения, обеспечивающие в ходе учебного процесса учёт различных способностей и личностных особенностей обучаемых, создание необходимых условий для развития их индивидуальных способностей, развитие активности личности в учебном процессе. Личностно-ориентированные технологии обучения реализуются в результате индивидуального общения преподавателя и студента при выполнении индивидуальных домашних заданий, решении задач повышенной сложности, на еженедельных консультациях.

4. Технологии дифференцированного обучения, учитывающие индивидуальные особенности состояния здоровья и уровня физической подготовленности студентов. При оценивании учитывается не только достигнутый результат, но и динамика изменений физического состояния.

5. Информационно-коммуникативные технологии, направленные на использование в образовательных и познавательных целях образовательных ресурсов на электронных носителях в качестве наглядных пособий, релевантного профессионально-учебного программного обеспечения.

6. Технологии игрового моделирования, направленные на повышение эффективности занятий, качества усвоения учебного материала учащимися, реализацию потребности личности студента в самовыражении и самоопределении.

Самостоятельная работа студентов построена таким образом, что в её процессе студенты закрепляют знания, полученные в процессе аудиторных занятий, тем самым формируют полноценные профессиональные умения и

навыки. Выполнение практической части к зачёту с оценкой требует от студента анализа проблемной ситуации, выбора средств и методов её решения, а значит, практическая работа не ограничивается только усвоением базовых навыков, но также формирует умения в исследовательской и творческой деятельности.

В процессе изучения дисциплины осуществляется текущий и периодический контроль за результатами освоения учебного курса. Текущий контроль осуществляется непосредственно в процессе усвоения, закрепления, обобщения и систематизации знаний, умений, владения навыками и позволяет оперативно диагностировать и корректировать, совершенствовать знания, умения и владение навыками студентов, обеспечивает стимулирование и мотивацию их деятельности на каждом занятии. Текущий контроль осуществляется в форме защиты презентации и выполнения практических работ. Периодический контроль, цель которого состоит в обобщении и систематизации знаний, проверке эффективности усвоения студентами определенного, логически завершенного содержания учебного материала, осуществляется в форме защиты практической части.

### <span id="page-8-0"></span>**6. ОЦЕНОЧНЫЕ СРЕДСТВА ТЕКУЩЕГО КОНТРОЛЯ УСПЕВАЕМОСТИ И ПРОМЕЖУТОЧНОЙ АТТЕСТАЦИИ**

#### **6.1. Контроль освоения дисциплины**

<span id="page-8-1"></span>Контроль освоения дисциплины **Б1.В.08 Медиа технологии в дизайне** производится в соответствии с Положением о проведении текущего контроля успеваемости и промежуточной аттестации студентов ФГБОУ ВО «Краснодарский государственный институт культуры». Программой дисциплины в целях проверки прочности усвоения материала предусматривается проведение различных форм контроля.

*Текущий контроль* успеваемости студентов по дисциплине производится в следующих формах:

₋ аналитические задания (интерактивные презентации);

индивидуальные практические задания.

*Рубежный контроль* предусматривает оценку знаний, умений и навыков студентов по пройденному материалу по данной дисциплине на основе текущих оценок, полученных ими на занятиях за все виды работ. В ходе рубежного контроля используются следующие методы оценок:

- оценка теоретических знаний (тест);
- ₋ оценка аналитических заданий (интерактивных презентаций);
- оценка индивидуальных практических заданий, по итогам каждого;

₋ оценка выполнения самостоятельной работы студентов: аналитическая и исследовательская работа, работа с первоисточниками, практическое применение теоретических знаний.

<span id="page-8-2"></span>*Промежуточный контроль* по результатам семестра по дисциплине проходит в форме зачёта в 7 и 8 семестрах.

#### **6.2. Оценочные средства**

#### *6.2.1. Примеры тестовых заданий (ситуаций)*

<span id="page-8-4"></span><span id="page-8-3"></span>не предусмотрено

#### *6.2.2. Контрольные вопросы для проведения текущего контроля*

#### *6.2.3. Тематика эссе, рефератов, презентаций*

<span id="page-8-5"></span>1. Способы получения цифровых прототипов современными средствами

- 2. Понятие 3D-моделирования и его роль в прототипировании
- 3. Особенности моделирования процессов и явлений
- 4. Создание трёхмерных и псевдотрёхмерных поверхностей

5. Особенности использования цифровых моделей объектов

- 6. Программные средства создания различных видов моделей
- 7. Методика создания 3D-моделей объектов по их фотографиям
- 8. Области использования растровых и векторных моделей

9. Роль САПР в 3D-моделировании

10. Виды 3D-сканеров

- 11. Понятие твердотельного моделирования
- 12. Области применения фотополимерных 3D-принтеров
- 13. Методика конвертации файлов для 3D-печати
- 14. Геометрические взаимосвязи в САПР
- 15. Современные материалы для 3D-печати
- 16. Основные алгоритмы создания 3D-моделей
- 17. Актуальные методы 3D-печати
- 18. Особенности, плюсы и минусы эструзии
- 19. Специфика функционального проектирования в САПР
- <span id="page-9-0"></span>20. Схема создания 3D-модели на примере пирамиды

#### *6.2.4. Вопросы к зачету по дисциплине*

1. Опишите способы получения цифровых прототипов современными средствами (сканирование, программные локальные и облачные среды).

2. Раскройте понятие 3D-моделирования.

3. В чём состоят особенности моделирования различных процессов и явлений?

- 4. Расскажите о создании трехмерных и псевдотрехмерных поверхностей.
- 5. Каковы особенности использования цифровых моделей объектов?

6. Расскажите о программных средствах для создания различных видов моделей.

- 7. Опишите общую схему создания 3D-модели по фотографиям.
- 8. Каковы области использования растровых и векторных моделей?
- 9. Расскажите о роли САПР в 3D-моделировании.
- 10. Опишите общую схему построения 3D-модели пирамиды.
- 11. Расскажите о видах 3D-сканеров.
- 12. Что такое твердотельное моделирование?
- 13. Каковы области применения фотополимерных 3D-принтеров?
- 14. Опишите общую схему конвертации файлов для 3D-печати.
- 15. Что такое геометрические взаимосвязи в САПР?
- 16. Какие вы знаете материалы для 3D-печати?
- 17. Опишите основные алгоритмы создания 3D-моделей.
- 18. Какие методы 3D-печати вы знаете?
- 19. Расскажите об особенностях, плюсах и минусах эструзии.
- 20. Опишите общую специфику функционального проектирования в САПР.

<span id="page-10-1"></span><span id="page-10-0"></span>не предусмотрено

#### *6.2.6. Примерная тематика курсовых работ*

<span id="page-10-2"></span>не предусмотрено

### **7. УЧЕБНО-МЕТОДИЧЕСКОЕ И ИНФОРМАЦИОННОЕ ОБЕСПЕЧЕНИЕ ДИСЦИПЛИНЫ (МОДУЛЯ)**

#### **7.1. Основная литература**

<span id="page-10-3"></span>1. Катунин, Г. П. Создание мультимедийных презентаций : учебное пособие / Г. П. Катунин ; Федеральное агентство связи, Сибирский государственный университет телекоммуникаций и информатики. Новосибирск : Сибирский государственный университет телекоммуникаций и информатики, 2012. – 221 с. : ил., табл., схем. – Режим доступа: по подписке. – URL: https://biblioclub.ru/index.php?page=book&id=431524 (дата обращения: 09.05.2020). – Библиогр. в кн. – Текст : электронный.

2. Костюченко, О. А. Творческое проектирование в мультимедиа / О. А. Костюченко. – Москва ; Берлин : Директ-Медиа, 2015. – 209 с. : ил. – Режим доступа: по подписке. – URL: https://biblioclub.ru/index.php?page=book&id=429292 (дата обращения: 09.05.2020). – ISBN 978-5-4475-3953-5. – DOI 10.23681/429292. – Текст : электронный.

#### **7.2. Дополнительная литература**

<span id="page-10-4"></span>3. Ли, М. Г. Мультимедийные технологии : учебно-методический комплекс / М. Г. Ли ; авт.-сост. М. Г. Ли ; Министерство культуры Российской Федерации, Кемеровский государственный университет культуры и искусств, Институт информационных и библиотечных технологий [и др.]. – Кемерово : Кемеровский государственный университет культуры и искусств (КемГУКИ), 2014. – Часть 2. Мультимедиа в презентационной деятельности. – 63 с. : табл. – Режим доступа: по подписке. – URL: https://biblioclub.ru/index.php?page=book&id=275374 (дата обращения: 09.05.2020). – Текст : электронный.

4. Марченко, И. О. Мультимедиа технологии : учебно-методическое пособие : [16+] / И. О. Марченко. – Новосибирск : Новосибирский государственный технический университет, 2017. – 64 с. : ил., табл. – Режим доступа: по подписке. – URL:

<span id="page-11-0"></span>https://biblioclub.ru/index.php?page=book&id=575490 (дата обращения: 09.05.2020). – ISBN 978-5-7782-3148-1. – Текст : электронный.

#### <span id="page-11-1"></span>**7.3. Интернет-ресурсы**

5. Электронно-библиотечная система «Университетская библиотека онлайн»: http://biblioclub.ru

6. Российская государственная библиотека: http://www.rsl.ru

<span id="page-11-2"></span>7. Московский научный общественный фонд: http://www.mpst.org

#### **7.4. Методические указания и материалы по видам занятий**

<span id="page-11-3"></span>При изучении курса студенты должны выполнить практические задания и проделать необходимую самостоятельную работу. Для выполнения практических заданий и самостоятельной работы студенты используют рекомендуемую научно-учебную литературу.

Прототипирование раскрывается метод выражения творческого замысла и практического обоснования посредством него проектных предложений.

Главным является освоение навыков быстрого прототипирования объектов различного назначения.

В качестве инструментария используются как специализированное программное обеспечение, так и техническое оборудование (3D-принтер).

Принципиально важным является решение задач «с нуля», без использования готовых 3D-моделей, к чему, однако, не относится использование референсов в качестве источников методологии.

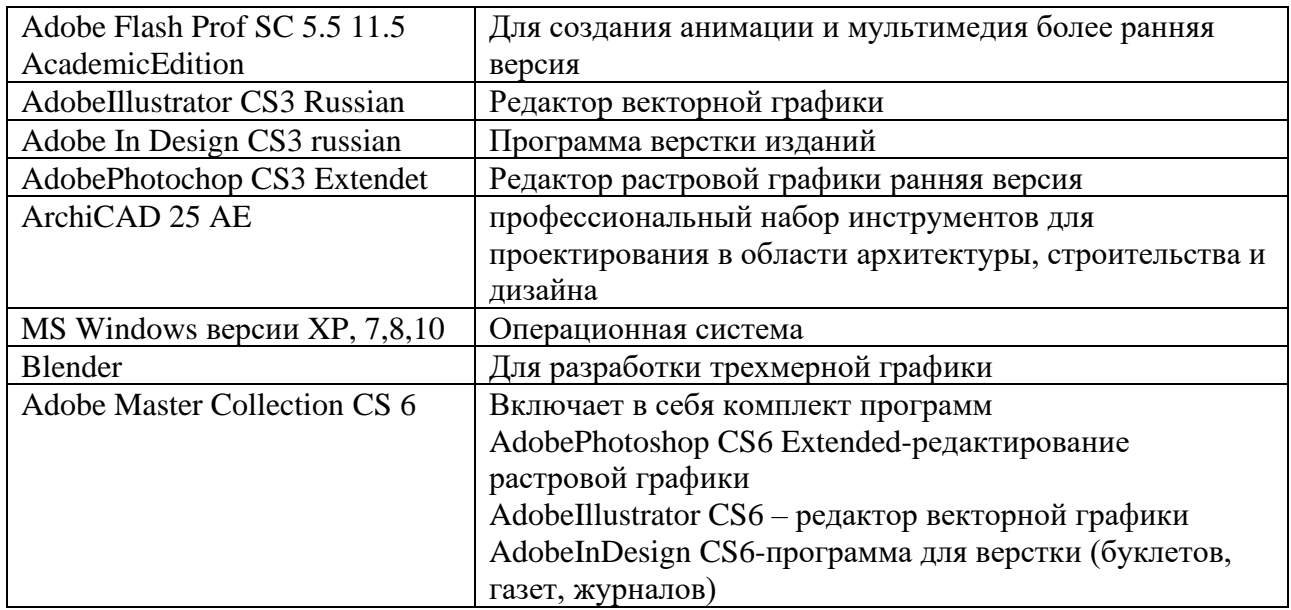

#### **7.5. Программное обеспечение**

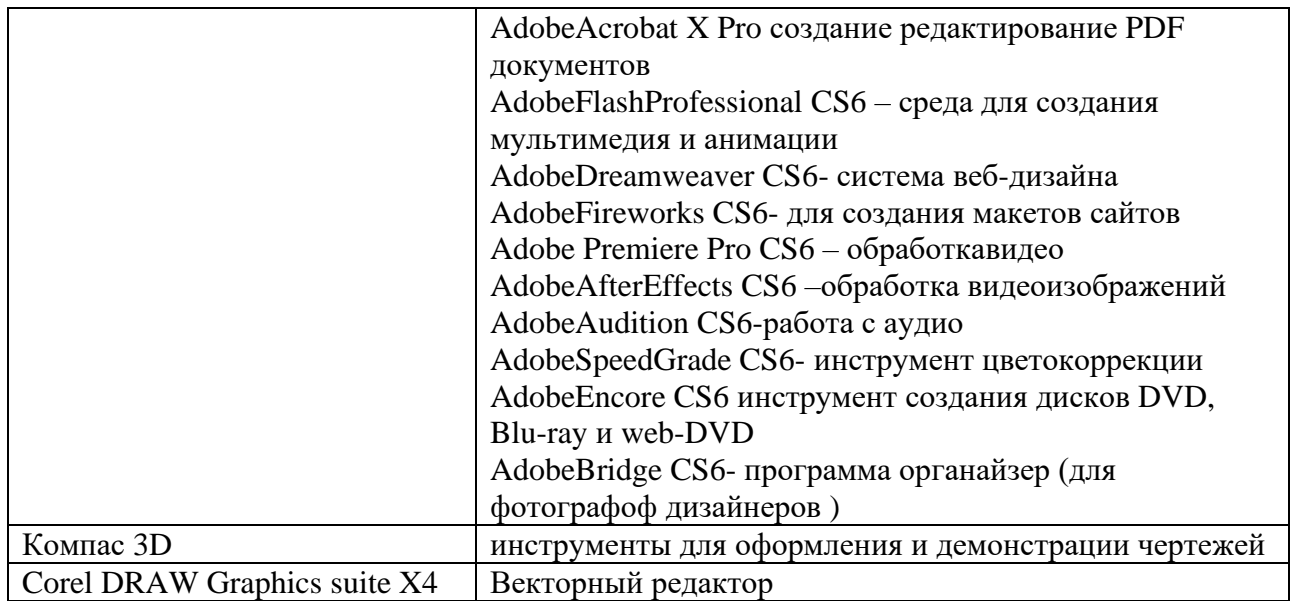

# <span id="page-13-0"></span>**8. МАТЕРИАЛЬНО-ТЕХНИЧЕСКОЕ ОБЕСПЕЧЕНИЕ ДИСЦИПЛИНЫ (МОДУЛЯ)**

<span id="page-13-1"></span>Для проведения практических занятий необходима хорошо освещённая аудитория, оборудованная аудиторными столами и стульями по количеству студентов (на одного студента — одно рабочее место), столами с компьютерами и по количеству студентов (на одного студента — одно компьютерное рабочее место) с установленным учебным графическим ПО, а также оснащённая 3Dпринтером и интерактивной доской с подключенным компьютером (или со встроенным компьютерным модулем) с установленными программами для просмотра изображений и презентаций.

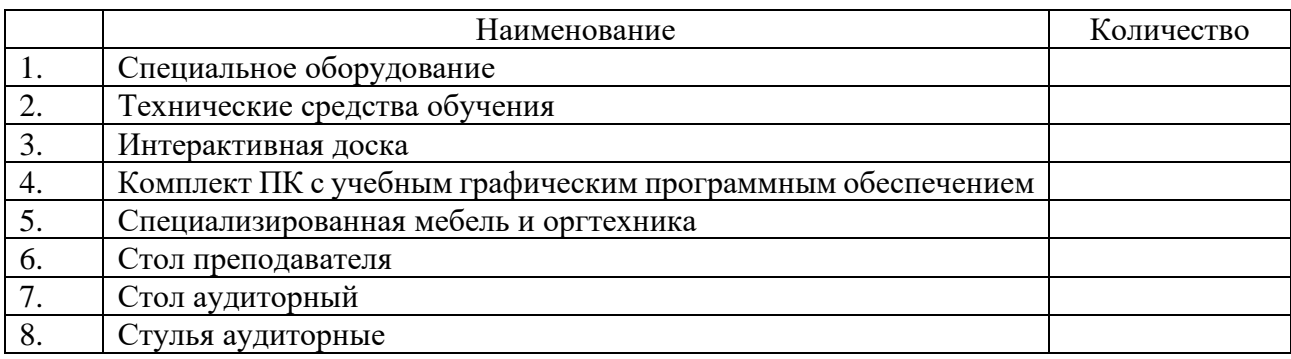

### **9. ДОПОЛНЕНИЯ И ИЗМЕНЕНИЯ К РАБОЧЕЙ ПРОГРАММЕ УЧЕБНОЙ ДИСЦИПЛИНЫ (МОДУЛЯ) Б1.В.08 МЕДИА ТЕХНОЛОГИИ В ДИЗАЙНЕ**

на 20\_\_\_ – 20\_\_\_ уч. год

В рабочую программу учебной дисциплины вносятся следующие изменения:

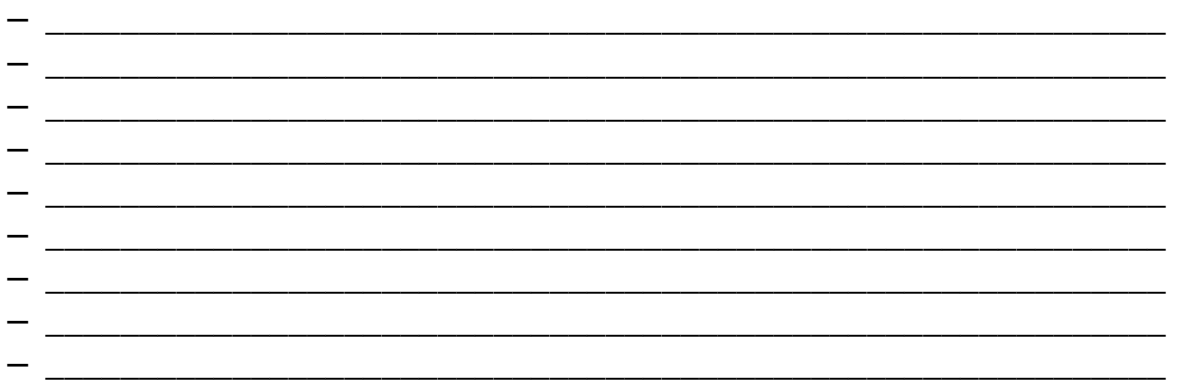

Дополнения и изменения к рабочей программе рассмотрены и рекомендованы на заседании кафедры дизайна.

Протокол № \_\_\_ от «\_\_\_» \_\_\_\_\_\_\_\_\_\_20\_\_\_ г.

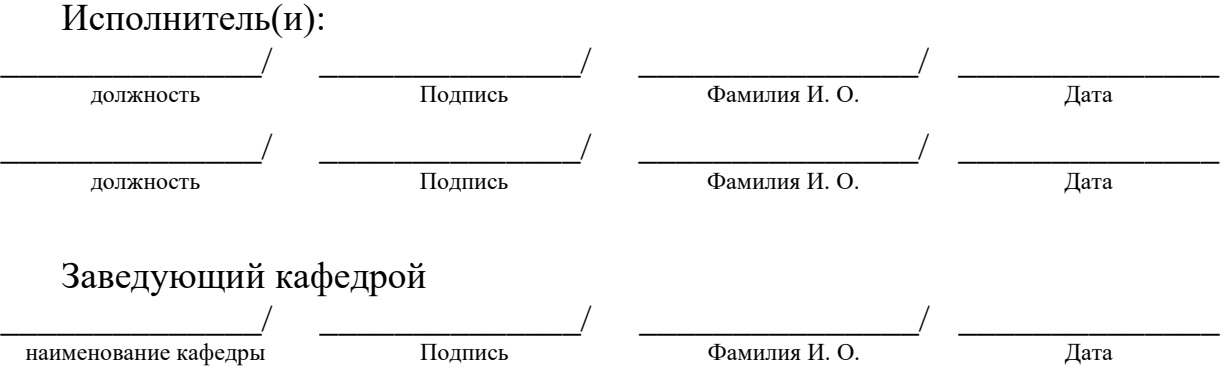